# University of Virginia

### ResearchUVA Powered by Huron

## Job Aid: Routing and Approvals -SOM

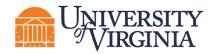

#### **1** Overview

Research administration transactions in the ResearchUVA Powered By Huron (ResearchUVA PBH) system will require approvals from Principal Investigators, Department Chairs, Administrators, or others in accordance with School of Medicine and Institutional policies and procedures. This document outlines the routing processes to obtain these approvals for three main transaction types: Funding Proposals, Agreements, and Award Modification Requests. Please direct any questions regarding ResearchUVA PBH processes to <u>som-ruva-help@virginia.edu</u>.

**Unportant:** For a complete list of approvals required for each transaction type and sub-type, please review the SOM Internal Forms Approvals Matrix at <u>https://med.virginia.edu/grants-and-contracts/site-menu/training-resources/checklists-guides/</u>

\*\*PI/Faculty-specific guidance is highlighted in green throughout this document.

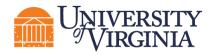

#### 2 Funding Proposals

1. Once the Funding Proposal, Budget, and SF424 SmartForms (if applicable) are complete and ready for review, use the **Manage Ancillary Reviews** activity on the *Funding Proposal Workspace* to request Department Chair/designee approval.

**Important:** If additional Ancillary Reviews are required (e.g. for Collaborating Unit Verification, F&A Waiver, Cost Share, etc), they should be requested at this step. For a complete list Departmentlevel Ancillary Reviewers for collaborative Funding Proposals, please see the SOM Department Assignments webpage at <u>https://med.virginia.edu/grants-and-contracts/site-menu/contact/som-ogc-department-assignments/</u>

- 2. Use the **Submit for Department Review** activity to move the Funding Proposal into the *Department Review* state. This activity will trigger a notification to the PI that the Proposal is ready for review and Certification.
- 3. The PI will login to the system and use the **Certify** activity to provide their approval.
- 4. The Department Chair/designee (if applicable) will login to the system and use the **Submit Ancillary Review** activity to provide their approval of the Agreement.

| Draft                     | Men's Health in Cystic F                        | Fibrosis                         | FP00000092 Fund               | ling Proposal |  |  |  |  |
|---------------------------|-------------------------------------------------|----------------------------------|-------------------------------|---------------|--|--|--|--|
| Next Steps                | -                                               |                                  |                               |               |  |  |  |  |
| Edit Funding Proposal     | Proposal Information                            |                                  | Budget Information            |               |  |  |  |  |
|                           | PD/PI:                                          | Deborah Froh                     | Starting Date:                | 7/1/2022      |  |  |  |  |
| Printer Version           | Department:                                     | MD-PEDT Pulmonary                | Number of Periods:            | 3             |  |  |  |  |
|                           | Specialist:                                     | Lauren Armstrong                 | Total Direct:                 | \$15,858      |  |  |  |  |
| COI Disclosure Status     | Sponsors:                                       | Cystic Fibrosis Foundation       | Total Indirect:               | \$1,902       |  |  |  |  |
| E COI Disclosure Status   | Sponsor Submission Deadline:                    | 5/3/2022                         | Total:                        | \$17,760      |  |  |  |  |
| P Submit For Department   | Internal Submission Deadline:                   | 5/2/2022                         |                               |               |  |  |  |  |
| Review                    | Certified:                                      | No                               |                               |               |  |  |  |  |
| Certify 3                 | SF424 Link:                                     |                                  |                               |               |  |  |  |  |
|                           |                                                 |                                  |                               |               |  |  |  |  |
| Manage Ancillary Reviews  | Draft Department Review Sponsor Review Complete |                                  |                               |               |  |  |  |  |
| Submit Ancillary Review 4 |                                                 |                                  |                               |               |  |  |  |  |
| % Manage Relationships    | Requested                                       | equested Changes Required        |                               |               |  |  |  |  |
| Manage Tags               |                                                 |                                  |                               |               |  |  |  |  |
| Create Agreement          | Budgets SF424 Summary History Review            | ers Attachments Financials Revie | ewer Notes Related Projects … |               |  |  |  |  |

5. The Department Reviewer will login to the system and review the Proposal, Budget, and SF424 (if applicable). If changes are required, the Proposal can be routed back to the Study Team using the **Request Changes** activity. If no changes are needed, use the **Approve** activity to move the Proposal into the *Specialist Review* state.

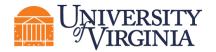

| Department Review<br>Next Steps                                               | 20220405MDB Funding Proposal Training FP00000393 Funding Propo                    |                    |                                 |                    |                    |            |           |  |
|-------------------------------------------------------------------------------|-----------------------------------------------------------------------------------|--------------------|---------------------------------|--------------------|--------------------|------------|-----------|--|
| Review Funding Proposal                                                       | Proposal Information                                                              | Budget Information |                                 |                    |                    |            |           |  |
|                                                                               | PD/PI:                                                                            | Re                 | becca Simms (pi)                |                    | Starting Date:     |            | 4/15/2022 |  |
| Printer Version                                                               | Department:                                                                       | Ga                 | stroenterology                  |                    | Number of Periods: |            | 2         |  |
|                                                                               | Specialist:                                                                       |                    | a Lambert                       |                    | Total Direct:      |            | \$0       |  |
| COI Disclosure Status                                                         | Sponsors:                                                                         |                    | tional Institutes of Health     |                    | Total Indirect:    |            | \$0       |  |
|                                                                               | Sponsor Submission Deadline:                                                      |                    | 7/2022                          |                    | Total:             |            | \$0       |  |
| <ul> <li>Approve</li> </ul>                                                   | Internal Submission Deadline:                                                     |                    | 6/2022                          |                    |                    |            |           |  |
| <ul> <li>Request Changes</li> </ul>                                           | Certified:                                                                        | No                 | >                               |                    |                    |            |           |  |
| % Manage Relationships                                                        | SF424 Link:                                                                       |                    |                                 |                    |                    |            |           |  |
| <ul> <li>Manage Tags</li> <li>Create Agreement</li> <li>Send Email</li> </ul> | Draft Complete<br>Carification + Complete<br>Clarification + Cangested + Complete |                    |                                 |                    |                    |            |           |  |
| Funding Proposal                                                              |                                                                                   |                    |                                 |                    |                    |            |           |  |
|                                                                               | Budgets SF424 Summary History Reviewers                                           | Attachments Financ | cials Reviewer Notes Related Pr | rojects Change Log |                    |            |           |  |
|                                                                               | Working Budgets                                                                   |                    |                                 |                    |                    |            |           |  |
|                                                                               | Name                                                                              | SmartForm          |                                 | State              | Funding Source     | Total In F | nancials? |  |
|                                                                               | National Institutes of Health                                                     | [Edit] ¥           | 4/5/2022 3:18 PM                | Under Review       | Federal            | \$0 yes    |           |  |
|                                                                               | 1 items < page 1 of t > 10                                                        |                    |                                 |                    |                    |            |           |  |

**(D***Important:* If the Study Team member initiating the Funding Proposal is also a Department Reviewer, they may need to complete both steps 2 and 4 to move the proposal to Specialist Review.

 The Department Reviewer should send an email to <u>somogc@hscmail.mcc.virginia.edu</u> to alert SOMOGC that the Proposal is ready for review. Please include the FP # and/or URL in the email message.

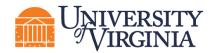

#### **3 Agreements**

1. Once the Agreement SmartForms are complete and ready for review, use the **Manage Ancillary Reviews** activity on the *Agreement Workspace* to request PI, Department Chair/designee (if applicable), and SOMOGC Administrator approval.

**Important:** For Non Funded Agreement types, please send the Ancillary Review request to Lauren Armstrong for SOMOGC approval. For Clinical Trial Agreement types, please send the Ancillary Review request to the SOMOGC administrator with portfolio assignment for the responsible department.

2. If necessary, use the **Manage Access** activity to add Agreement Collaborators who will need edit rights to this Agreement.

| Pre-Subr                  | mission                        | MT0000031                      |                     |                      |                  |                       |            |                                                              |                                                             |               |   |
|---------------------------|--------------------------------|--------------------------------|---------------------|----------------------|------------------|-----------------------|------------|--------------------------------------------------------------|-------------------------------------------------------------|---------------|---|
|                           |                                | Test                           |                     |                      |                  |                       |            |                                                              |                                                             |               |   |
| Owner:                    | my Bouton<br>ebecca Simms (pi) | Agreement:<br>Final agreement: |                     |                      |                  |                       |            | Agreement type:<br>Office:<br>Responsible                    | Material Transfer Agreement<br>Office of Sponsored Programs |               |   |
| Created: 4/1<br>Received: | (15/2022 2:32 PM               | Contracting part               | y: Du               | uke University       |                  |                       |            | Responsible<br>Department/Division/Institute<br>Description: | Gastroenterology                                            |               |   |
|                           | 20/2022 12:21 PM               |                                |                     |                      |                  |                       |            | Description:                                                 |                                                             |               |   |
| Expires:                  |                                |                                |                     |                      |                  |                       |            |                                                              |                                                             |               |   |
| Next Steps                |                                | Pre-Submission                 | Unassig             | In Rev               |                  | Signing               | Active     |                                                              |                                                             |               |   |
| Edit Agree                | ement                          |                                | Clarifica<br>Reques |                      |                  |                       |            |                                                              |                                                             |               |   |
| Printer Ve                | ersion                         |                                |                     |                      |                  |                       |            |                                                              |                                                             |               |   |
|                           |                                | Correspondence                 | History             | Contacts Snapshots   | Related Projects | s Documents           |            |                                                              |                                                             |               |   |
| View All Corres           | spondence                      | Corresponder                   | nce To Do           |                      |                  |                       |            |                                                              |                                                             |               |   |
| A Submit                  |                                | Filter by 🛛                    | Due Date 🔹          | Enter text to search |                  | Add Filter 🗶 Clear Al |            |                                                              |                                                             |               | ۰ |
| 嶜 Manage Ancilla          | ary Reviews 1                  | Due Date                       |                     | Owner                | Туре             | Status                | For Person |                                                              | Summary                                                     | Date Modified |   |
| A Manage Access           | <sup>35</sup> 2                |                                |                     |                      |                  |                       |            |                                                              |                                                             |               |   |
| Assign PI Proxi           | des                            | No data to display.            |                     |                      |                  |                       |            |                                                              |                                                             |               |   |
| Ø Discard                 |                                | invo unie so displetji.        |                     |                      |                  |                       |            |                                                              |                                                             |               |   |
| 연 Copy Agreemen           | ent                            |                                |                     |                      |                  |                       |            |                                                              |                                                             |               |   |
| % Manage Relation         | ionships                       | Correspondence Completed       |                     |                      |                  |                       |            |                                                              |                                                             |               |   |
|                           |                                | Filter by 🔞                    | Due Date 🔹          | Enter text to search |                  | Add Filter X Clear Al |            |                                                              |                                                             |               | ٠ |
| (Agroomania V             |                                | Due Date                       |                     | Owner                | Туре             | Status                | For Person |                                                              | Summary                                                     | Date Modified |   |

 Do <u>NOT</u> use the Submit activity at this time. This activity will bypass the review process and will send the Agreement directly to OSP. SOMOGC will submit the Agreement to OSP once all review and approvals are complete.

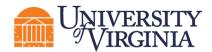

4. The PI and Department Chair/designee (if applicable) will login to the system and use the **Submit Ancillary Review** activity to provide their approval of the Agreement.

| Pre-Sul       | bmission                                                                             | CDA00000024                                                                                | R ETA I                                                                       | NDA_TSC A            | lliance          |                                                                                                    |         |                                                                                                    |          |        |
|---------------|--------------------------------------------------------------------------------------|--------------------------------------------------------------------------------------------|-------------------------------------------------------------------------------|----------------------|------------------|----------------------------------------------------------------------------------------------------|---------|----------------------------------------------------------------------------------------------------|----------|--------|
|               | t: Cynthia Hicks<br>Erika Axeen<br>5/2/2022 1:07 PM<br>5/2/2022 7:21 PM<br>kgreement | Agreement:<br>Final agreement:<br>Contracting party:<br>Pre-Submission<br>Ancillary Review | NDA_TSC Alliance - Axeen pdf(0.01) ··· ent: arty: Tuberous Sclerosis Alliance |                      |                  | Agreement type:<br>Office:<br>Responsible<br>Department/Division/Institute<br>Description:<br>Signing |         | Confidentiality Agreement<br>Office of Sponsored Programs<br><sub>a</sub> , MD-NEUR Neurology<br>Receiving information regarding potential clinic<br>Active |          | clinic |
|               |                                                                                      | Review Type                                                                                |                                                                               | Organization         | Person           |                                                                                                    | Reqd    | Accepted                                                                                                    | Comments | Docs   |
| View All Co   | prrespondence                                                                        | Department/School R                                                                        | eview                                                                         |                      | Lauren Armst     | trong                                                                                                 | yes     |                                                                                                    |          |        |
|               |                                                                                      | PI Certification                                                                           |                                                                               |                      | Erika Axeen      |                                                                                                    | yes     | yes                                                                                                    |          |        |
| 🗹 Submit Anci | illary Review 4                                                                      | Correspondence                                                                             | History C                                                                     | ontacts Snapshots    | Related Projects | Documents                                                                                             |         |                                                                                                    |          |        |
| Copy Agree    |                                                                                      | Correspondence                                                                             | To Do Date                                                                    | Enter text to search | C                | Add Filter × Cle                                                                                      | ear All |                                                                                                    |          | ٥      |

5. The Study Team should send an email to <u>somogc@hscmail.mcc.virginia.edu</u> to alert SOMOGC that the Agreement is ready for review. Please include the Agreement # and/or URL in the email message.

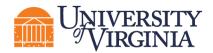

#### 4 Award Modification Requests (AMRs)

- Once the Award Modification Request SmartForms are complete and ready for review, request PI and Department Chair/designee approval (if applicable) via email. Each party will log into ResearchUVA PBH, find the AMR record, and use the Log Comment activity to document their approval. Alternatively, approval documentation in the form of an email or other correspondence can be uploaded to the record by the request initiator via the Log Comment activity.
- 2. Once PI and/or Department Chair/designee approvals are completed, the request initiator will use the **Assign Submitter** activity to reassign the Submitter to the SOMOGC administrator responsible for the transaction.

| Draft                     | Test                          |                  |               | AMR00000065 Modification Request     |
|---------------------------|-------------------------------|------------------|---------------|--------------------------------------|
| Edit Modification Request | Submitted By:                 | Lauren Armstrong | Request Date: | 4/20/2022                            |
|                           | Specialist:                   | Ava Lambert      | Award:        | SOM CRC Demo 28Feb2022 (AWD00000103) |
| Printer Version           |                               |                  |               |                                      |
|                           | History Attachments           |                  |               |                                      |
| Submit to Specialist      | Name                          |                  |               |                                      |
| ← Withdraw                | There are no items to display |                  |               |                                      |
| đ Copy                    |                               |                  |               |                                      |
| Assign Submitter 2        |                               |                  |               |                                      |
| Assign Specialist         |                               |                  |               |                                      |
|                           |                               |                  |               |                                      |

 The request initiator should send an email to <u>somogc@hscmail.mcc.virginia.edu</u> to alert SOMOGC that the AMR is ready for review. Please include the AMR # and/or URL in the email message.

Umportant guidance on requesting Ancillary Reviews:

When requesting Ancillary Reviews, please mark the Response Required question as "no" so that the transaction can continue to move forward through the routing/review process. Although these responses may be required in order to finalize a transaction, marking the requirement question as "yes" will prevent the action from being routed to the next review step due to the system's processing rules. Required reviews will be verified via business process at the department and/or SOMOGC level and transactions will move forward only when all required approvals are in place.